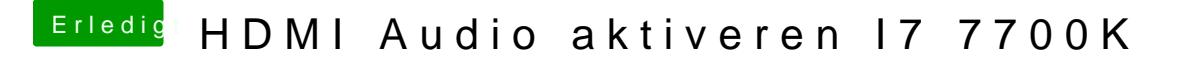

Beitrag von al6042 vom 8. Oktober 2017, 11:57

DSDTSE ist steinalt und sollte mit Schwung in Rente gehen. Zum editieren von DSDT solltest du dich mill adoein A SEL usgerammdersetzen.